# **WebTurning: TELEOPERAÇÃO DE UM CENTRO DE TORNEAMENTO VIA INTERNET**

### **Alberto José Álvares & Fábio Benites F. Da Silva**

Universidade de Brasília, Departamento de Engenharia Mecânica e Mecatrônica, Grupo de Automação e Controle (GRACO), CEP 70910-900, Brasília, DF, alvares@AlvaresTech.com.

#### **João Carlos Espíndola Ferreira**

Universidade Federal de Santa Catarina, Departamento de Engenharia Mecânica, GRIMA-GRUCON, Caixa Postal 476, CEP 88040-900, Florianópolis, SC, jcf@grucon.ufsc.br.

*Resumo. Este trabalho descreve a implementação de um sistema de manufatura remota (telemanufatura) voltado para o torneamento de peças rotacionais em um centro de torneamento Galaxy 15M da Romi. O sistema é composto por três atividades que são descritas em um modelo IDEF0: Interface gráfica com usuário (GUI) para teleoperação; WebCam para captura de imagem/vídeo; e WebCNC para teleoperação da maquina CNC. O sistema de Teleoperação do Torno, denominado WebTurning, é baseado em uma arquitetura Cliente-Servidor, sendo constituído por dois módulos: Servidores, representado pelos programas localizados em uma estação de trabalho (plataforma Linux), conectado à máquina-ferramenta através de uma interface de rede ethernet, responsável pela captura de imagens e controle supervisório do torno CNC; e o cliente, representado por um Applet Java. O servidor de Teleoperação WebCNC é constituído pelo servidor de vídeo e servidores de teleoperação da máquina que disponibilizam serviços de comando, execução de programas, download e upload de programas, tratamento de erros e demais funções associadas ao protocolo de comunicação DNC2, disponível no CNC Fanuc 18i-TA, realizando a supervisão remota da máquina. Toda ação de controle é executada localmente, em função do delay do protocolo TCP/IP. O servidor de vídeo é responsável pela captura de vídeo e imagens, através de quatro câmeras e pela sua distribuição através do protocolo TCP/IP (Internet). Os demais servidores, associados aos serviços de teleoperação, propriamente dito, trabalham de modo bidirecional, recebendo comandos através da Internet e enviando dados de status da máquina. O sistema desenvolvido mostrou-se bastante versátil e robusto, permitindo a fabricação de peças remotamente via Internet através do uso de conceitos de emanufacturing e telemanufatura, sendo que o ambiente de teleoperação é parte de um sistema integrado CAD/CAPP/CAM voltado para projeto, planejamento de processo e fabricação via Internet, implementando conceitos de telemanufatura.* 

*Palavras-chave: Telemanufatura, CNC, Internet, Teleoperação, e-Manufacturing.* 

# **1. INTRODUÇÃO**

 É grande o crescimento da World Wide Web observado ao longo dos últimos anos, com a implementação de diversos tipos de serviços via Internet. Sistemas de vigilância, venda de mercadorias, manutenção remota de equipamentos e teleoperação de diversos equipamentos são algumas aplicações já existentes.

Neste contexto, o desenvolvimento de sistemas que permitam a fabricação de peças à distância é importante, pois, desta forma, o usuário/cliente e a empresa que fabrica as peças podem manter um contato à distância, mas de forma direta. Há também a possibilidade de utilização de sistemas deste tipo para Ensino à Distância, pois os equipamentos e acessórios utilizados para fabricação, que são de custo elevado, poderão ficar acessíveis a estudantes de instituições que não possuam tais equipamentos. O sistema que está sendo implementado no laboratório do Grupo de Automação e Controle da Universidade de Brasília visa a concepção de uma Célula Flexível de Manufatura para fabricação de peças rotacionais. Os componentes já instalados na Célula podem ser vistos na URL http://video.graco.unb.br .

Sistemas robóticos teleoperados têm sido amplamente aplicados em automação de fábricas, exploração espacial, exploração submarina, aplicações militares, etc., podendo realizar uma série de tarefas sem a presença e interferência humana. Sistemas como o Mars Pathfinder (Alvares et al., 2002) Robô móvel enviado para a superfície de Marte, são capazes de tomar algumas decisões independentemente. O controle destes sistemas é feito remotamente, e comandos são transmitidos por uma grande diversidade de meios tais como o rádio, microondas e redes de computadores. A TeleRobótica utilizando a Internet como *link* de comunicação é um novo campo de pesquisa que se desenvolve na área da Teleoperação tendo muitos grupos de pesquisa atuando nesta promissora área da Telemática (Alvares e Romariz, 2002), em função, principalmente, dos baixos custos de acesso à Internet.

As vantagens de se utilizar a rede de comunicação Internet, como via de controle deve-se a sua versatilidade, pois disponibiliza ao usuário uma série de serviços, tais como FTP (*File Transport Protocol*), TELNET, WWW (*World Wide Web*), *Eletronic Mail*, permitindo a transmissão de informações de maneira simples, além de ter uma vasta distribuição em todo mundo, sendo um meio bastante acessível e possuindo uma interface com muitos recursos multimídia, de fácil manipulação e baixo custo. Todas essas características têm sido favoráveis ao aparecimento de vários sistemas robóticos controlados via Internet. O Telerobot da Austrália (http://telerobot.mech.uwa.edu.au) é um sistema robótico teleoperado pela internet que permite a manipulação de objetos utilizando-se de uma garra (Taylor & Trevelyan, 1995). O RobWebCam do GRACO - Grupo de Automação e Controle da Universidade de Brasília (http://www.graco.unb.br/robwebcam), permite o controle remoto de um manipulador (pan-tilt) para posicionar uma câmera de vídeo transmitindo imagem de vídeo em tempo real (Álvares & Romariz, 1998). Estes são exemplos da utilização da Internet como via de comando para sistemas robóticos e de como esta tecnologia vem sendo estudada em todo o mundo.

A Telerobótica pode ser definida como sendo uma área da Telemática e da Robótica voltada à teleoperação de sistemas robóticos utilizando-se de um *link* de comunicação (Álvares & Romariz*,* 1998). Uma nova terminologia esta sendo empregada no caso de se utilizar a Rede de Comunicação Internet como *link* de telecomunicações. Neste caso, designa-se de sistemas *World Wide Web Robots* ou *Internet Robots*. Esta terminologia é válida para aplicações que utilizam robôs industriais, manipuladores, *pan-tilt*, máquinas CNC e outros equipamentos industriais similares.

Este trabalho tem como objetivo a implementação de uma interface de teleoperação, utilizando os recursos do ambiente WWW, para controlar remotamente um centro de torneamento da Romi, modelo Galaxy 15M com CNC Fanuc 18i-ta, tendo a Internet como via de controle.

#### **2. E-MANUFACTURING**

A Tecnologia da Informação, em especial, a tecnologia de redes de comunicação e Internet, está abrindo um novo domínio para construção dos futuros ambiente de manufatura denominados *e-Mfg* (*eletronic-Manufacturing*) usando métodos de trabalho baseados em *Collaborative e-Work* (*eletronic-Work*), em especial para as atividades desenvolvidas durante o ciclo de desenvolvimento de produto em ambientes CAD/CAPP/CAM integrados e colaborativos (Malek et *al.*, 1998 & Nof, 2004).

*E-Work* foi definida pelo PRISM Center (Nof, 2004) como qualquer atividade produtiva que seja colaborativa, suportada por computador e apoiada por comunicação em organizações altamente distribuídas de robôs e/ou de pessoas ou sistemas autônomos. Em essência e-Work é compreendida de *e-ativities* (eletronic-ativities), ou seja atividades baseadas e executadas através do uso de Tecnologia da Informação.

Este é um novo paradigma para estes sistemas computacionais baseados em ambiente globalizados, centrados em rede e espacialmente distribuídos, possibilitando o desenvolvimento de atividades usando *e-Work*. Isto permitirá que os desenvolvedores de produtos, projetistas, tenham maior facilidade de comunicação possibilitando o compartilhamento e o projeto colaborativo durante o desenvolvimento do produto, bem como, a teleoperação e monitoração dos dispositivos de manufatura.

Em essência, *e-work* é constituído de *e-ativities*, isto é, atividades baseadas e executadas através da tecnologia da informação. Essas e-atividades incluem *v*-(virtual)*Design*, *e-Business* (e-negócio), *e-Commerce* (e-comércio), *e-Manufacturing* (e-Manufatura), *v-Factories* (v-fábricas), *v-Enterprises* (v-empreendimentos), *e-Logistics* (e-logísticas), e semelhantemente, robótica inteligente, transporte inteligente, e assim por diante. Todas estas e-atividades se apoiam em computador e tecnologias de comunicação, e todas requerem colaboração e interações inerentes entre máquinas, pessoas e computadores. *E-work* inclui aplicações como telerobótica, telemanufatura, teleoperação e serviços remotos*. Telework* também faz parte de *e-work* de acordo com o definição geral.

#### **2.1 Teleoperação e TeleManufatura**

A teleoperação é definida (Álvares et al., 2002) como o controle contínuo e direto de um teleoperador (máquina remota). Inicialmente desenvolvida para a manipulação de materiais radioativos, a teleoperação permite que um operador exerça força e realize movimentos através de dados visuais, sonoros ou táteis. Com a introdução da tecnologia de teleoperação, foi possível o desenvolvimento de interfaces capazes de prover uma interação satisfatória entre homem e máquina, permitindo que serviços de grande destreza fossem realizados.

Um grande número de esquemas de classificação para descrever a teleoperação foram propostos. Um desses categoriza os sistemas de teleoperação tomando como base o grau de automação do sistema. Em um espectro variando da mínima para a máxima autonomia, a teleoperação pode ser classificada segundo Álvares et *al.* (2002):

- $\checkmark$  Controle manual sem auxílio computacional;
- $\checkmark$  Controle manual com significativo auxílio ou transformação computacional;
- $\checkmark$  Controle supervisório com predomínio do controle realizado pelo operador humano;
- $\checkmark$  Controle supervisório com predomínio do controle realizado pelo computador;
- 9 Controle completamente automático, onde os operadores humanos observam o processo sem intervenções.

A teleoperação requer a sinergia entre homem e máquina. O operador está envolvido no controle e na supervisão do sistema através de um console de operação e da correspondente interface homem-máquina. O console do sistema é uma estação gráfica a partir da qual o operador controla e supervisiona o sistema remoto, assumindo a existência de realimentação visual. Esta característica torna a interface homem-máquina uma peça fundamental do sistema. A principal característica da interface é a integração de todas as informações necessárias à operação do sistema e relevantes ao operador num único écran, incluindo a exibição de imagens de vídeo, modelos virtuais e interfaces gráficas de controle.

A interface homem-máquina tem como objetivo principal proporcionar um controle supervisionado realista e intuitivo que permita:

- $\triangleright$  monitorar continuamente a operação via displays baseados em vídeo ou ambientes virtuais;
- ¾ intervir interativamente e modificar os objetivos pela aplicação de comandos de controle enquanto opera a Spaceball ou o mouse na interface gráfica.

### **2.2 Teleoperação de Laboratórios Remotos Via Internet**

A Internet possui uma grande facilidade de criação de ambientes gráficos, o que facilita a interface com o usuário, além de possuir um baixo custo em relação ao equipamento teleoperado. Sendo uma rede de comunicação é possível enviar e receber informações, que podem ser comandos para serem executados em algum dispositivo ligado à rede, e como exemplos de dispositivos têm-se um sistema robótico (Taylor e Trevelyan, 1995) ou uma máquina-ferramenta CNC (Kao e Lin, 1996) e (Álvares et *al*., 2002).

Uma das características mais importantes sobre o funcionamento de uma rede é a taxa de transmissão. Como normalmente os comandos transmitidos para teleoperação necessitam apenas de um pequeno volume de dados, não exigindo alta taxa de transmissão; o que não implica em um empecilho à implementação de sistemas telerobóticos operados via Internet. Outro aspecto importante é a possibilidade da teleoperação ser executada a partir de qualquer local conectado à Internet a um custo insignificante, o que se apresenta como uma solução bastante interessante (Álvares *et al.* , 1999 e 2000).

A teleoperação de laboratórios remotos baseada na Internet pode ser realizada através de várias metodologias, a partir de uma arquitetura cliente/servidor , dentre as quais destacam-se (Álvares e Tourino, 2000): Acesso Remoto via "Telnet"; Programação CGI - *Common Gateway Interface* com simples páginas HTML; e Cliente Java utilizando servidores genéricos HTTP (Apache) e servidores específicos via Sockets.

O sistema de teleoperação do lado do servidor pode ser baseado integralmente em uma solução através do servidor WWW (servidor httpd) permitindo ao cliente ações de comando via CGI ou mesmo de Servlets. Neste sistema não é necessário o desenvolvimento do servidor, apenas dos programas que permitirão o controle do equipamento, normalmente desenvolvidos em linguagem C ou Perl no caso de CGI, e Java no caso de Servlets. Em Java é necessário a instalação de outras APIs além do JDK padrão para ter acesso a interface serial do servidor, por exemplo.

Utilizando-se de servidores específicos orientados à conexão via sockets é necessário desenvolver os servidores além dos programas para teleoperação do equipamento. Esta é a abordagem implementada nos sistemas de Teleoperação do Robô Móvel Nomad e da máquina de oxi-corte CNC desenvolvidos no Graco (Álvares et *al.*, 2002), podendo os mesmos serem classificados como sendo do tipo "controle supervisório com predomínio do controle realizado pelo operador humano".

### **3. WEBTURNING: TELEOPERAÇÃO E MONITORAMENTO DO GALAXY 15M**

O sistema WebTurning permite a teleoperação de um Centro de Torneamento ROMI Galaxy15M com CNC Fanuc 18i-ta, podendo ser acessado via URL http://webdnc.graco.unb.br/webdnc, sendo baseado em uma arquitetura Cliente-Servidor utilizando metodologia desenvolvida por Álvares e Romariz (2002), sendo constituído por dois módulos principais (Álvares, et *al.*, 2002):

- $\checkmark$  Três Servidores, representado pelo sistema de captura de imagens em tempo real (WebCam) e por programas localizados em um computador pessoal (PC) com plataforma Linux, que conectam-se ao CNC da máquina-ferramenta através da interface ethernet e TCP/IP (*socket*) via mecanismo cgi-bin e inetd (WebDNC), e pelo servidor FOCAS1/DNC1 instalado no CNC 18i-ta Fanuc do centro de usinagem Galaxy. WebDNC e FOCAS1/DNC1 são os módulos do servidor WebCNC.
- $\checkmark$  clientes, representados por Applets Java e páginas html.

Este controle remoto é possível através das funções remotas disponibilizadas pelo CNC 18i-ta Fanuc (http://www.geindustrial.com/cec/products?pnlid=2&id=cnc\_mec\_39), via protocolo Ethernet/Focas1 (Fanuc Open CNC API Specifications). A partir desta API e *driver* Focas1/Ethernet instalado no CNC, acessado via *socket* TCP/IP (164.41.17.20, 8193) usando rede de comunicação ethernet, é possível executar cerca de 300 funções associadas ao controle do CNC, PMC/CLP (Controlador Lógico Programável) e DNC (Comando Numérico Distribuído). A figura 1 apresenta as facilidades de comunicação presentes no CNC Fanuc 18i-ta, onde tem-se placa de rede ethernet e protocolo de comunicação FOCAS1 e DNC1.

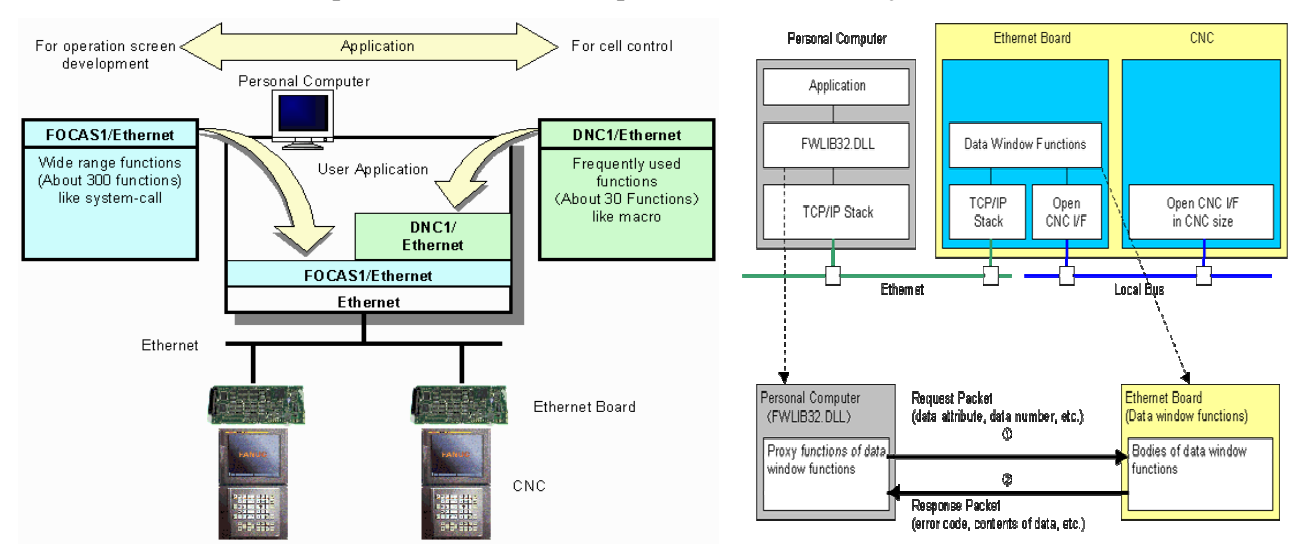

Figura 1. Protocolo e API FOCAS1/DNC1 (Fanuc, 2003).

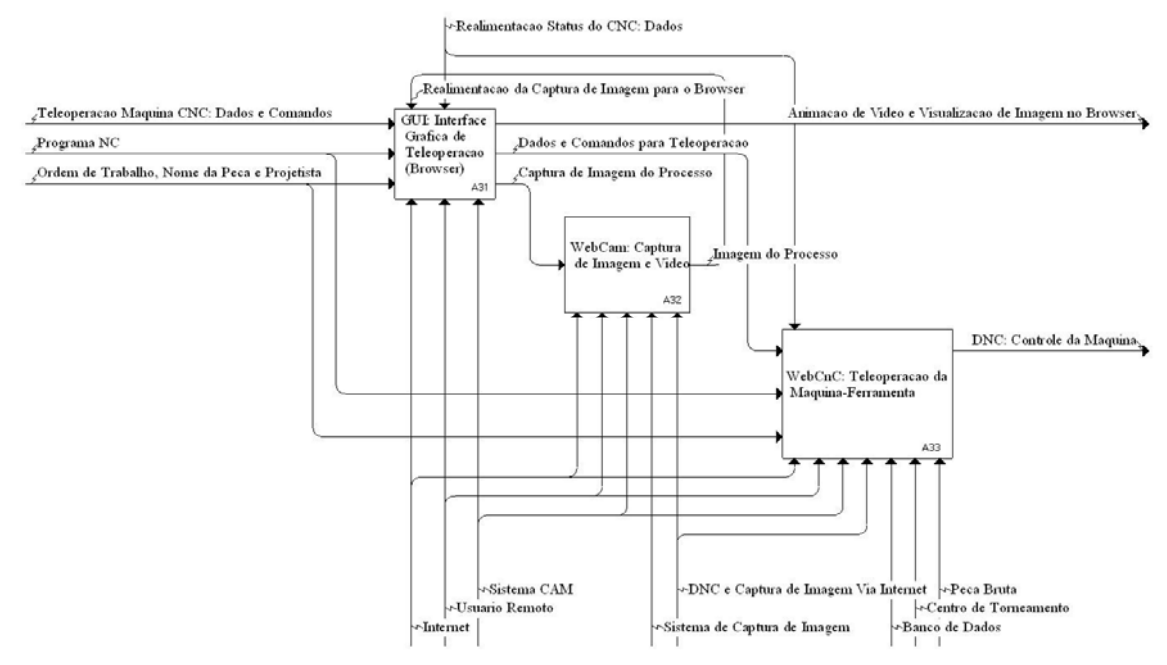

Figura 2. IDEF0: Atividades associadas ao módulo CAM (Teleoperação - WebTurning).

A figura 2 apresenta todas as entradas, controles, mecanismos, saídas e funcionalidades que foram propostas para o módulo WebTurning (metodologia IDEF0), que definem as atividades de CAM associadas

ao chão-de-fábrica, etapa de execução do CAM, no contexto da arquitetura WebMachining (Álvares e Ferreira, 2002), para integração CAD/CAPP/CAM via Internet (http://WebMachining.AlvaresTech.com).

Assim o servidor de Teleoperação WebTurning (fig. 2) é constituído pelo servidor de vídeo (WebCam) e pelos servidores de teleoperação do Galaxy 15M (WebCNC): WebDNC e servidor FOCAS1/DNC1 do centro de usinagem Galaxy. O servidor WebDNC disponibiliza serviços de comando, execução de programas, download e upload de programas, tratamento de erros e demais funções associadas ao protocolo de comunicação disponibilizado pelo fabricante, trabalhando de modo bidirecional, recebendo comandos através da Internet e enviando dados de status do centro de usinagem via FOCAS1/DNC1. O WebDNC trabalha em uma camada intermediária, entre os clientes (PC) e o servidor FOCAS1 (centro de torneamento). O servidor de vídeo WebCam é responsável pela captura de vídeo e sua distribuição através do protocolo TCP/IP (Internet).

Tem-se assim, segundo o modelo ISO/OSI para redes de comunicação, a utilização do protocolo ethernet para as camadas 1 (física) e 2 (enlace), e do protocolo TCP/IP para as camadas 3 (rede) e 4 (transporte). A camada 7 (aplicação) utiliza o padrão proprietário da Fanuc FOCAS1 e DNC1.

Para facilitar a utilização do WebTurning foi desenvolvido a interface gráfica WebDNC baseada em java e html (figura 3), acessada via URL http://WebDNC.graco.unb.br, a partir da qual é possível controlar as funções relativas ao CNC, PMC (CLP) e ao DNC, sendo estas funções divididas em três grupos, associadas a sua natureza (escrita/leitura/programas NC, PMC, CNC e DNC):

- $\checkmark$  Funções de Leitura: permitem a leitura de uma série de dados e configurações do Galaxy 15M, o que permite ao controlador saber quais são as condições iniciais de operação que o torno apresenta;
- $\checkmark$  Funções de Escrita: através dos dados obtidos com as funções de leitura, o usuário pode desejar modificar alguma configuração. Estas funções permitem a alteração de configurações e permitem que o usuário movimente os eixos do Centro de Torneamento, por exemplo.
- 9 Funções De Programa: Permitem realizar operações associadas ao *download* e *upload* de programas NC, *setup* e dados de ferramentas.

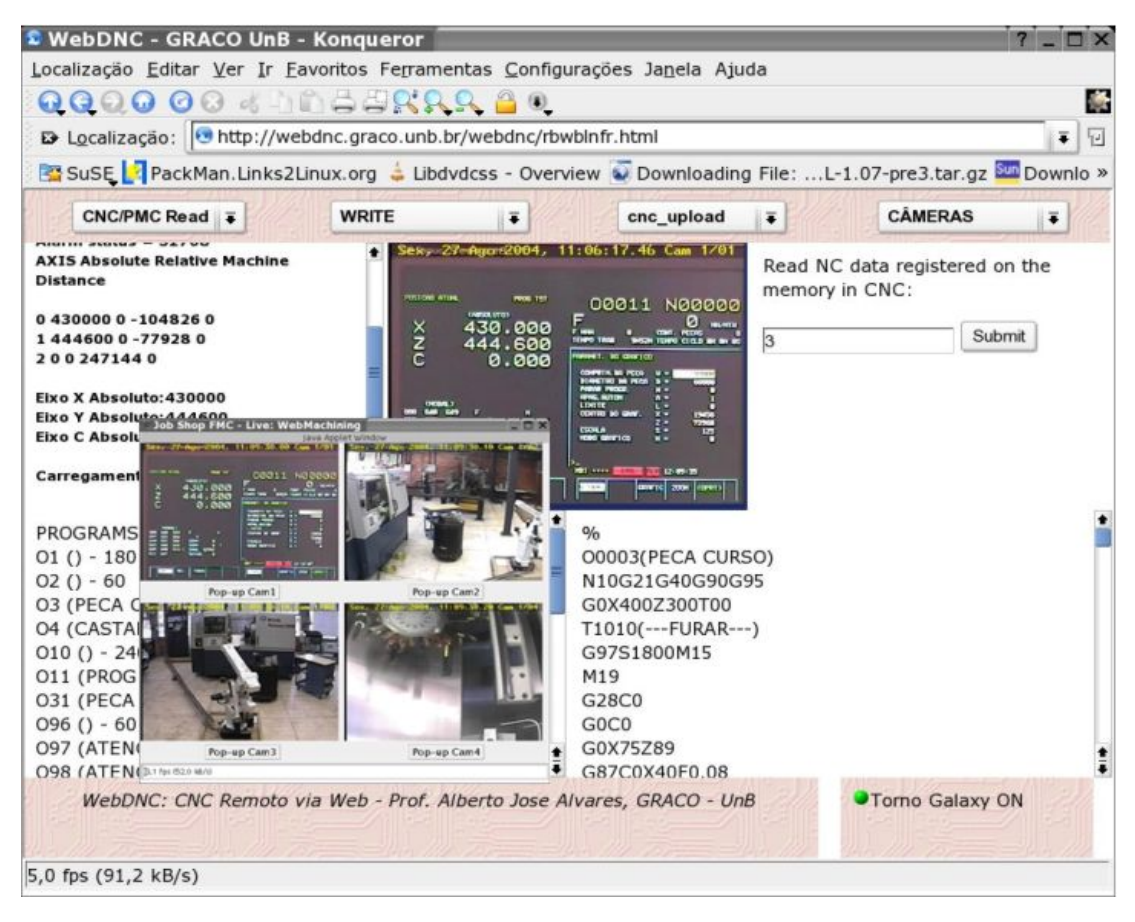

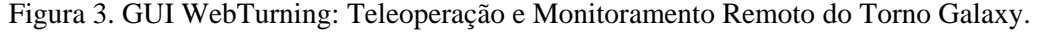

### **4. ARQUITETURA DO SISTEMA WEBTURNING (http://WebDNC.graco.unb.br/webdnc)**

O sistema de Teleoperação do centro de torneamento Galaxy 15M, denominado WebTurning, é baseado em uma arquitetura cliente/servidor sendo constituído por quatro módulos básicos, sendo três servidores e um cliente (figura 4): servidor de vídeo (WebCam); servidor Focas1 localizado no centro de torneamento, sendo representado pelo CNC Fanuc 18i-ta; servidor de teleoperação WebDNC que atua como uma camada intermediária entre o CNC e o cliente usando mecanismos de acesso via Web, como cgi-bin e inetd; interface gráfica (GUI) em java e html. Os servidores WebDNC e Focas1 compõem o servidor WebCNC.

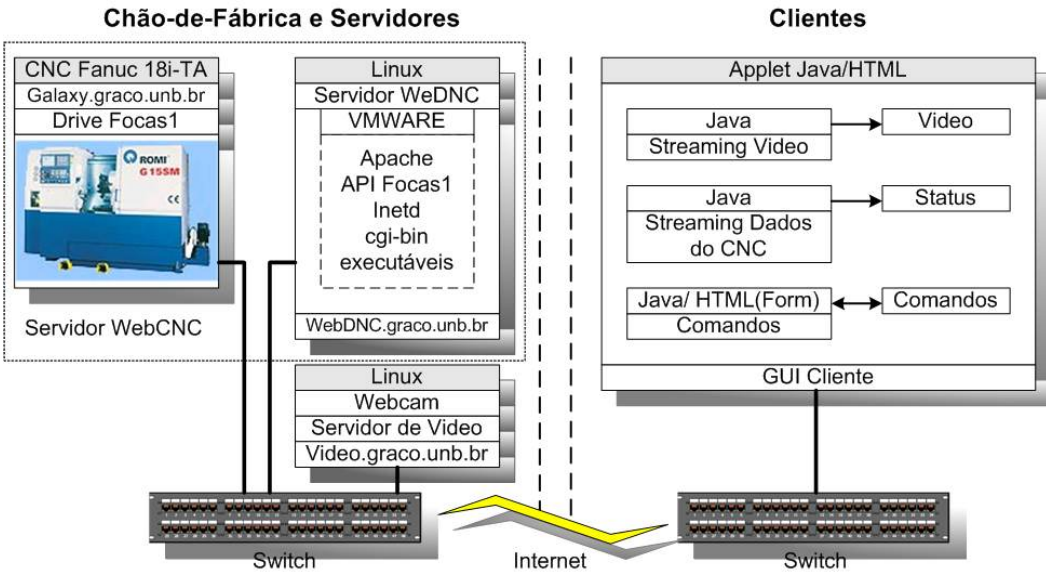

Figura 4. Arquitetura detalhada: módulos do sistema WebTurning.

### **4.1 Servidor WebDNC**

A conexão Internet é implementada através de canais de comunicação denominados de *sockets* (Arnett, 1994) entre os módulos WebDNC e módulo Usuário/Cliente. Usualmente este tipo de conexão é programado usando as chamadas BSD Library (comandos como *socket, bind* e *accept*). Neste trabalho, o servidor inetd foi usado para estabelecer a conexão a fim de facilitar o desenvolvimento dos servidores (Arnett, 1994). O servidor inetd é usado como gerenciador de conexões. Esta mesma abordagem é utilizada por serviços de telnet, ftp e finger, entre outros, em ambiente Unix (Tourino, 2000). O servidor inetd ao receber uma conexão via TCP/IP cria uma cópia dele mesmo, através do comando fork, e executa o programa servidor, normalmente escrito em C ou Perl, através do comando exec.

A utilização do inetd é vantajosa em relação a programação convencional utilizando diretamente os canais de comunicação (sockets) pois reduz a carga sobre o sistema operacional e facilita o desenvolvimento de programas que realizam a comunicação via Internet.

O servidor WebDNC é baseados em servidores HTTP/INETD/CGI-BIN, instalados em um computador pessoal, plataforma Linux, permitindo o acesso por parte do usuário remoto via Web (html e java), que executa a função desejada da API do FOCAS 1. Ao executar o programa no servidor local, este conecta-se ao servidor FOCAS 1 no CNC, enviando via *socket* TCP/IP a estrutura de dados necessária para executar a função no CNC. Após a execução no CNC, o status da função é enviada para o cliente remoto, via web (conexão internet – TCP/IP). Cada função oferecida pelo protocolo FOCAS1 é disponibilizada para o cliente Web via mecanismos do tipo: cgi-bin, chamada função via inetd ou chamada função diretamente via *socket*.

### **4.2 Servidor FOCAS1 - CNC**

O Servidor FOCAS1/Ethernet está localizado no CNC da Fanuc 18i-ta do centro de torneamento Galaxy 15M. Disponibiliza uma conexão por rede local de comunicação ethernet via protocolo TCP/IP, usando sockets DNC1/FOCAS1 configurado para atender solicitações para o IP 164.41.17.20, na porta 8093. A partir deste socket tem-se acesso ao *driver* da Fanuc, que implementa as funções do protocolo FOCAS1/DNC. O cliente através de um *browser* conecta-se ao servidor WebDNC e executa a função desejada, que via *socket* envia uma estrutura de dados para o CNC, implementando as funções disponibilizadas pelo protocolo FOCAS1. São cerca de 300 funções que podem ser acessadas via protocolo FOCAS1 e 30 funções via protocolo DNC1. Este servidor é proprietário da FANUC, sendo apenas habilitado e configurado no CNC. A API de desenvolvimento FOCAS1 disponível apenas em plataforma Windows, é fornecida pela FANUC e custa cerca de setecentos dolares, sendo ainda necessário habilitar o drive FOCAS1 no CNC FANUC, bem como realizar a configuração dos *sockets* no CNC.

#### **4.3 Servidor de Vídeo: WebCam**

O servidor de vídeo (figura 5) é responsável pela captura de vídeo e o envio de imagens via Internet. As

imagens são capturados por uma placa de captura de imagens baseada no chip Conexant B878, convertidas em jpg e enviadas para o cliente na forma de streaming, via socket TCP/IP.

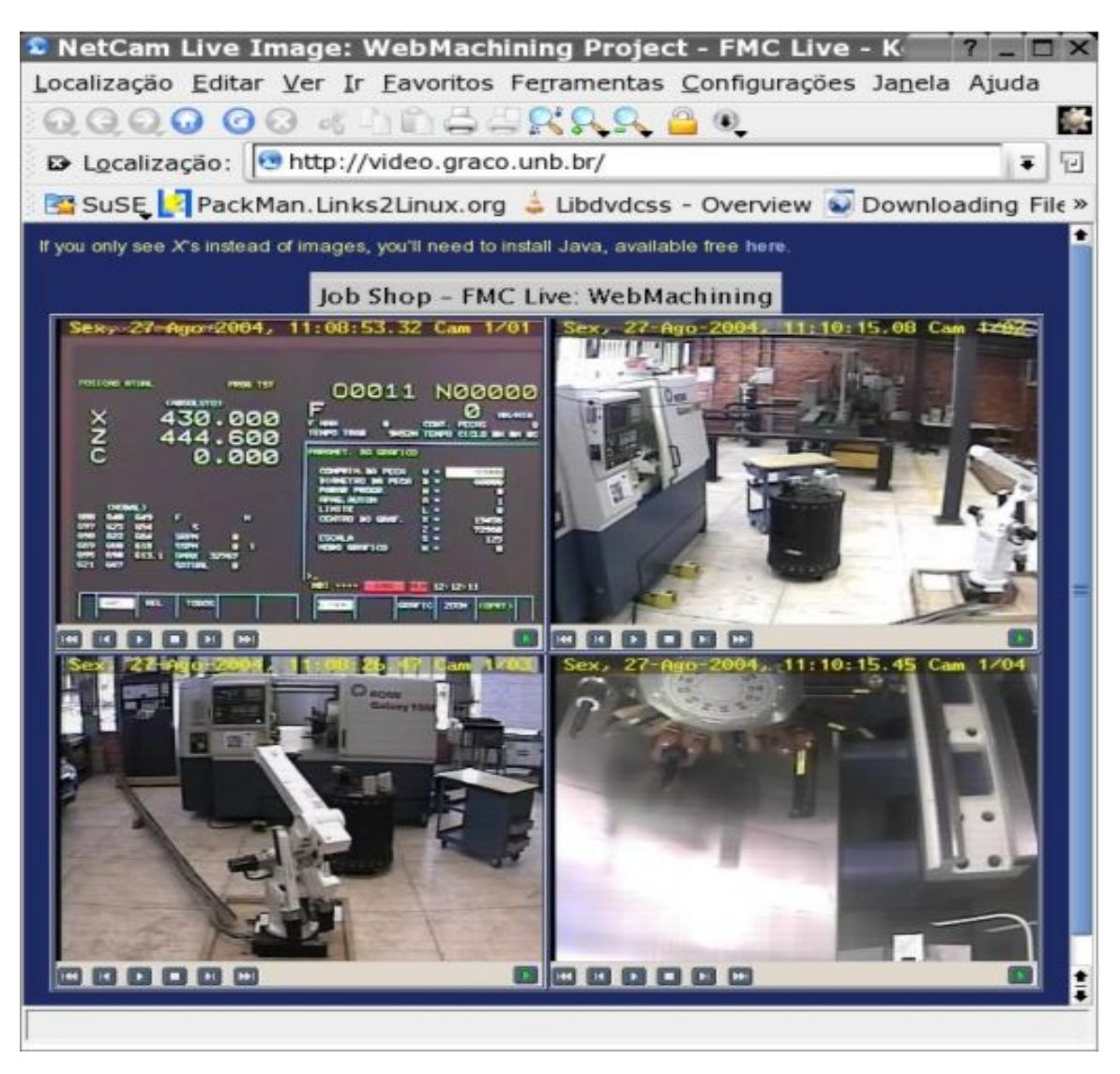

Figura 5. Sistema de monitoração por imagem WebCam (NetCam), constituído por quatro applets, que monitoram a tela do CNC, o interior da máquina e o exterior.

O Servidor de video (WebCam) é implementado em plataforma Linux, e disponibiliza ao cliente web uma conexão via *sockets* ao sistema NetCam (servidor e cliente), permitindo a captura de até dezesseis entradas de vídeo, conversão das imagens capturadas para formato jpeg, detecção de movimento e gravação das imagens em jpeg; e por fim o envio ao cliente do *streaming* de imagens jpeg (30 frames/segundo para cada processador de imagem por placa) para animação no lado do cliente via applet java, ou mesmo usando o mecanismo de animação *server-push* presente no Netscape e alguns browser, com exceção do Iexplorer. O servidor está disponível em http://video.graco.unb.br.

O servidor de video também permite sua configuração via socket, podendo ativar detecção de movimento, ajustar qualidade da imagem jpeg, definir mâscara a ser aplicada na imagens visando definição de áreas da imagem para detecção de movimento, ajuste de brilho, constraste, entre outras opções de ajuste. Pode-se incluir mais câmeras no sistema, devido a modularidade do sistema WebCam. Nesta implementação foram disponibilizadas quatro câmeras, para possibilitar uma imersão do cliente no chão-de-fábrica.

# **4.4 Funções FOCAS1/ETHERNET Para teleoperação do Centro de Torneamento**

As funções especificadas pela biblioteca FOCAS1/Ethernet foram divididas em três grupos. A figura 6 apresenta um exemplo de algumas funções implementadas.

Através das *funções de leitura* são obtidos os dados de configuração e memória do CNC/PMC. Com as *funções de escrita* o usuário pode alterar as configurações. Com as *funções de programa* o usuário pode fazer *uploads* e *downloads* de programas, bem como executar programas que estejam na memória do CNC.

Utilizou-se para o desenvolvimento do sistema as linguagens de programação C, HTML, CGI, JAVA e JAVASCRIPT. O sistema de teleoperação desenvolvido está disponível em http://WebDNC.graco.unb.br/.

O cliente acessa a *homepage* com uma tela de comando dividida em *frames* correspondentes as funções, bem como as várias informações referentes ao centro de torneamento. Cada função possui uma página WWW correspondente, que descreve o funcionamento da função e pede para que o usuário defina os parâmetros da função. A leitura desses parâmetros é feita por um CGI ou servidor específico via *inetd.* O cliente conecta-se ao servidor WebDNC, e este estabelece uma comunicação via socket com o CNC segundo o protocolo FOCAS1/DNC1, enviando via rede ethernet e TCP/IP os telegramas e recebendo suas respectivas respostas ou mensagens de erro, que são apresentadas no formato html e *streaming* de dados e visualizadas na tela de comando e em applets.

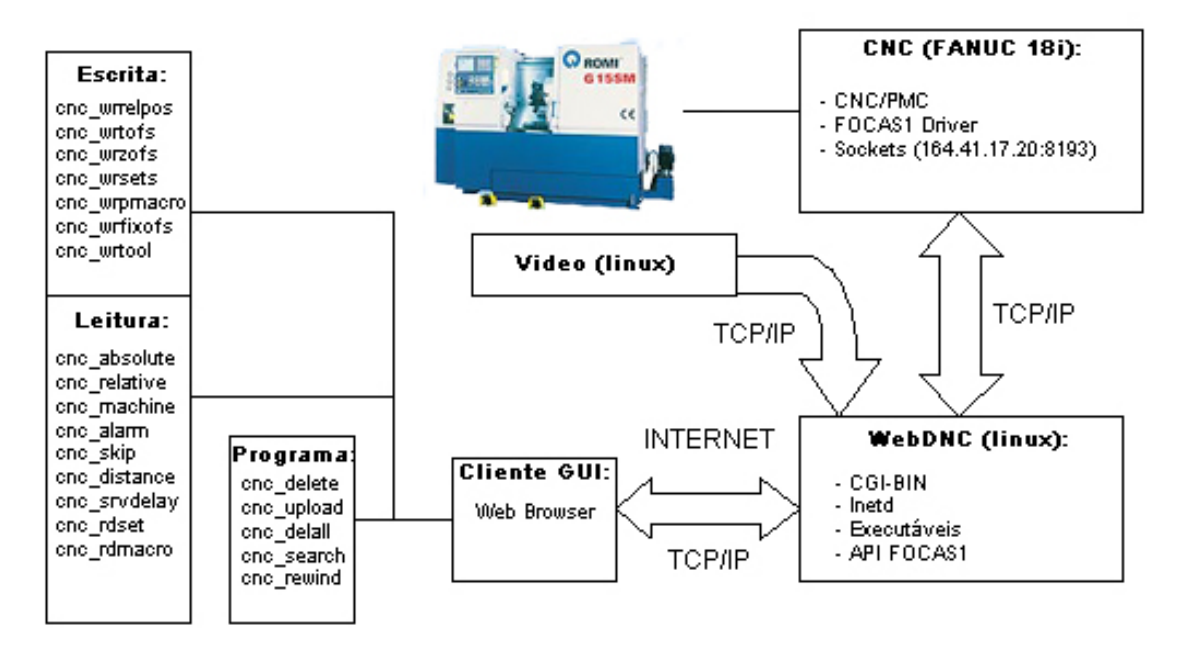

Figura 6 - Arquitetura, fluxo de dados e algumas funções disponibilizadas pelo WebTurning.

# **5. IMPLEMENTAÇÃO DO SISTEMA WEBTURNING (http://WebDNC.graco.unb.br/webdnc)**

### **5.1 WebCNC: Servidores WebDNC e FOCAS1**

O servidor WebDNC (no PC), que acessa o servidor WebCNC (no CNC) foi desenvolvido em Microsoft Visual C++ em plataforma Windows e instalado em uma máquina virtual Windows em um PC com sistema operacional Linux, usando o servidor VMware (http://www.vmware.com ). Assim os servidores WebTurning são executados em plataforma Linux, apesar da API FOCAS1 ser disponibilizada para plataforma Windows. Desenvolveu-se os programas para serem executados via WWW/HTTP por executáveis CGI-BIN e via *sockets/inetd*, que implementam o protocolo FOCAS1. Desta forma cada uma das funções tem o seu programa correspondente. Cada programa CGI via API FOCAS1, possui módulos que realizam as seguintes tarefas: leitura dos dados enviados pelo formulário; montagem do telegrama a ser enviado; inicialização do socket (IP e porta TCP do CNC: 164.41.17.20, 8193); estabelecimento da comunicação via estrutura de dados FOCAS1; envio e recebimento de telegramas; fechamento do *socket*; verificação do telegrama recebido; montagem da *homepage* e applet que será apresentada ao usuário com a resposta.

O servidor FOCAS1 no CNC aceita conexões via TCP/IP através do programa/servidor *inetd* (*daemon*) configurado para aceitar conexões através da Porta 8193. Uma vez estabelecida a conexão o servidor aguarda por comandos enviados pelo cliente (browser) executando-os caso a sintaxe esteja correta. A figura 6 apresenta os comandos aceitos pelo servidor WebTurning.

#### **5.2 Interface com o Usuário: GUI Cliente/Servidor**

A Interface Gráfica com o Usuário (figura 3) é implementada usando tecnologia Web, em especial as linguagens de programação HTML, Javascript e Java. A GUI, *front-end* do usuário, consiste de vários applets e formulários html, que são carregados pelo browser (http://WebDNC.graco.unb.br).

As funções que requerem um streaming de dados, como imagens capturadas pelas câmeras e dados dinâmicos enviados pelo CNC Fanuc, são implementados via Java, lendo o fluxo de dados recebidos pelo *socket*. As funções estáticas, tipo download e upload de programas foram implementados, nesta primeira versão da GUI, via html e formulários, conectando o servidor WebDNC via mecanismo cgi-bin.

A figura 4 apresenta a arquitetura detalhada do sistema onde são apresentados os principais módulos do sistema de teleoperação via Internet (TCP/IP).

Foi desenvolvida uma Interface Web com o usuário onde são controladas todas as funções (Figura 3 e 6). Através dos menus pode-se acessar os serviços remotos para teleoperação correspondentes às funções da biblioteca FOCAS1/Ethernet. Foi criado um arquivo HTML para cada função, que pode ser executada pelo CNC, *tela de funções*. Há um *menu de opções* que permite ativar a realimentação gráfica. A *tela de status* permite que o estado do Galaxy 15M apareça na tela (posição, modo de operação e configurações principais). A *tela de envio* (caixa de envio) apresenta o telegrama a ser enviado, podendo ser corrigido ou editado antes do envio. A tela de recebimento mostra o campo de dados do telegrama recebido pelo Galaxy 15M.

A figura 3 apresenta a tela principal do sistema WebTurning, onde podem ser visualizados, nos *frames* superiores, os menus que o usuário seleciona as funções. Na segunda linha de *frames* as três janelas são: a janela de status, a janela de realimentação gráfica e a janela de função. Na terceira linha estão as janelas de envio e recebimento de mensagens.

### **6. CONCLUSÃO**

A GUI implementada para a teleoperação do centro de torneamento Galaxy 15M é apresentada na figura 3. O sistema pode ser acessado através do site http://WebDNC.graco.unb.br/WebDNC. O sistema desenvolvido é um dos módulos da metodologia e arquitetura para *e*-Manufacturing denominada de WebMachining, que implementa uma metodologia de integração CAD/CAPP/CAM via Internet (http://WebMachining.AlvaresTech.com).

Esta primeira versão está concluída parcialmente, tendo-se finalizado o servidor WebCam e o cliente para monitoração *on-line*. Os servidores de teleoperação do CNC estão em implementação, tendo-se concluído até o momento cerca de 70 funções, das 300 funções disponíveis. Escolheu-se as funções mais pertinentes para teleoperação do centro de torneamento. Após implementação das demais funções no servidor WebDNC, será desenvolvido mais um cliente totalmente baseado em Java, emulando as telas do CNC, aumentando-se o grau de imersão do usuário remoto no chão-de-fábrica.

O protocolo FOCAS1/Ethernet só permite acesso direto ao CNC da máquina e algumas funções de PLC, asssociadas ao *ladder*, são feitas indiretamenta através de chamadas ao PLC via FOCAS1. Funções associadas ao teclado do CNC, como "cycle start", "MDI", "Edit", "JOG", entre outras, são acessadas via *ladder*, e estão em implementação.

A Fanuc possui vários softwares para teleoperação do CNC 18iTa, como o CNC Screen e o BOP (*Basic Operation Package*), sendo todos desenvolvidos como parte da arquitetura Cimplicity, proprietários e de custo elevado. Nenhum dos programas FANUC permitem teleoperação via Web e multiplaforma, só trabalhando em arquitetura Windows. O sistema WebTurning apresenta como contribuição uma arquitetura cliente/servidor, baseado em tecnologia Web e multiplataforma, podendo ser acessado via browser sem a necessidade de nenhum software proprietário para teleoperação. Permite também a imersão do usuário remoto no chão-de-fábrição através da monitoração por vídeo em tempo real e por detecção de movimento, gravação de imagens e playback de eventos no chão-de-fábrica.

 A largura de banda e os atrasos inerentes do próprio protocolo TCP/IP (Álvares et al., 2000 e 1999) impõem uma forte restrição aos sistemas de teleoperação via Internet. Para resolver este problema é necessário dotar o sistema de teleoperação, no servidor junto ao CNC, de mecanismos que possibilitem a tomada de decisão em situações críticas, sem depender do lado do cliente, no caso do usuário/operador. A captura de imagens em tempo real é fundamental para permitir imersão do operador no sistema, possibilitando maior segurança no envio de comandos. Como temos um atraso inerente ao TCP/IP, deve-se ter muito cuidado nas ações de comando executadas remotamente.

É necessário, portanto dotar o sistema de alguma inteligência para resolver conflitos que poderão ocorrer durante o processo de teleoperação. Para tornar o sistema de teleoperação mais seguro, deve-se utilizar uma arquitetura de controle do tipo supervisório, onde as ações de controle são executadas localmente, a partir da solicitação de um comando remoto feita pelo cliente. Assim o sistema WebTurning é classificado como "controle supervisório com predomínio do controle realizado pelo operador humano".

# **7. REFERÊNCIAS**

1. ÁLVARES, A. J. e Romariz, L. J., 2002, "Telerobotics: Methodology for the Development of a Throughthe-Internet Robotic Teleoperated System", Journal of the Brazilian Society of Mechanical Sciences, Vol. XXIV, No. 2, págs 122-126.

- 2. ÁLVARES, A. J, Ferreira, J. C. E., Shimabukuro, L. e Fernandes, C. A., 2002, "Um sistema de telemanufatura baseado na web orientado ao processo de oxicorte", XXII ENEGEP, Curitiba.
- 3. ÁLVARES, A. J. e Tourino, S. R., 2000, "Desenvolvimento de um Robô Móvel Autônomo Teleoperado Via Internet" , Cogresso Nacional de Engenharia Mecânica 2000, Natal , RN, 7-12 de Agôsto.
- 4. ÁLVARES, A. J. e Paulinyi, S. C. A., 1999, "Telerobotics:Through-the-Internet Teleoperation of the ABB IRB 2000 Industrial Robot", Telemanipulator and Telepresence Technologies V - SPIE (The International Society for Optical Enginnering) - Telemanipulator and Telepresence Technologies VI, pp. 259-269, Boston, USA,
- 5. ÁLVARES, A. J. e Romariz, L. J., 1998, "Desenvolvimento de um Manipulador com Dois Graus de Liberdade Controlado Remotamente Via Internet", V Congresso de Engenharia Mecânica Norte e Nordeste, Fortaleza, 27-30 de Outubro, pp. 529-536.
- 6. ARNETT, M.F., Dulaney, E. e Harper, E. 1994. "Inside TCP/IP". New Riders Publishing. Indianapolis. USA.
- 7. FANUC, "FOCAS1 : FANUC Open CNC API Specifications version **1** FOCAS1/Ethernet CNC/PMC Data window library**",** http://www.graco.unb.br/alvares/romi/Focas1/Disk2/Doc/FWLIB32.HTM , 2003.
- 8. KAO, Y. C. e Lin, G. C., 1996, "CAD/CAM Collaboration and remote Machining", Computer Integrated Manufacturing Systems, Vol. 9, No. 3, pp. 149-160.
- 9. MALEK, L. A., Wolf, C. e Guyot, P. D., 1998, "Telemanufacturing: A Flexible Manufacturing Solution", Int. J. Production Economics, Vol. 56-57, pp. 1-12.
- 10. TAYLOR, K. & Trevelyan, J., 1995, "A Telerobot on the World Wide Web", National Conference of the Australian Robot Association, Melbourne, July 5-7, http://telerobot.mech.uwa.edu.au.
- 11. TOURINO, S. G, 2000, "Guiagem de Robô Móvel XR4000 para Inspenção de Tubulações Industriais Soldadas Via Internet", Projeto de Conclusão de Curso, GRACO - Grupo de Automação e Controle, UnB, Brasília.
- 12. NOF S. Y., Collaborative E-Work And E-Mfg.: The State Of The Art And Challenges For Production And Logistics Managers, International Federation of Automatic Control 11th IFAC Symposium on Information Control Problems in Manufacturing (INCOM), Salvador, Brasil April 5-7th, 2004.

# **WebTurning: TELEOPERATION OF A TURNING CENTER VIA INTERNET**

# **Alberto José Álvares & Fábio Benites F. Da Silva**

Universidade de Brasília, Departamento de Engenharia Mecânica e Mecatrônica, Grupo de Automação e Controle (GRACO), CEP 70910-900, Brasília, DF, alvares@AlvaresTech.com.

# **João Carlos Espíndola Ferreira**

Universidade Federal de Santa Catarina, Departamento de Engenharia Mecânica, GRIMA-GRUCON, Caixa Postal 476, CEP 88040-900, Florianópolis, SC, jcf@grucon.ufsc.br.

*Abstract. This work presents a teleoperation system developed to send information to a remotely located turning center CNC (Galaxy 15M Romi) using as the transmission medium the Internet. The system is based on the use of a WWW (World Wide Web) server which communicates with the robot controller via a ethernet and TCP/IP using a 300 function set that is part of the FOCAS!/ETHERMET, FANUC proprietary communications protocol. In the proposed implementation, the system is connected to a local area network using TCP/IP) and is based on a client/server architecture, in which a UNIX (Linux) platform is configured as a server providing the WWW service. This can be accessed by a client through a browser (Netscape or Explorer) from a remotely located workstation. From such a workstation the operator can monitor and control the robot based on the feedback information provided by images captured on the turning site and CNC status information obtained through the serial link. The resulting teleoperation system is accessible at the address http://WebDNC.graco.unb.br, allowing exchange of information between the robot controller and the remote WWW server. In this article it is presented the architecture for implementing the integrated system CAD/CAPP/CAM applied to the remote manufacture of cylindrical parts, consisting of a group of specifications, techniques and algorithms used for the functional definition of the modules of the system.* 

*Keywords. Telemanufacturing, e-manufacturing, CNC, Teleoperation, Internet.*